## \* \*\* + + \* \*\* 4 44

- • *Data* consist of g <u>independent</u> random samples  $\left\{ \mathbf{\mathsf{y}}_{_{\text{ij}}} \right\}_{\text{1}\leq \text{i}\leq \text{n}_\text{j}}$  of sizes  $\text{n}_\text{i}$ , ...,  $\text{n}_\text{g}$  $\mathbf{f}$  is a set of the set of the set of the set of the set of the set of the set of the set of the set of the set of the set of the set of the set of the set of the set of the set of the set of the set of the set of th of sizes n . .... n . . .  $\sim$  . The contract of the contract of the contract of the contract of the contract of the contract of the contract of the contract of the contract of the contract of the contract of the contract of the contract of the co **Property** and the property of the contract of the contract of the contract of the contract of the contract of the contract of the contract of the contract of the contract of the contract of the contract of the contract of
	- The <u>additive linear model</u> is  $\mathbf{H} = (\mathbf{H} + \mathbf{\alpha}) + {\mathbf{\epsilon}}$ .  $\bm{{\mathsf{y}}}_\alpha$ ,  $\bm{{\mathsf{\mu}}}$ ,  $\bm{{\boldsymbol{\alpha}}}_\alpha$  and  $\bm{{\mathsf{\varepsilon}}}_\alpha$  all  $\bm{{\mathsf{p}}} \times 1$  and  $\bm{{\mathsf{E}}}[\bm{{\mathsf{\varepsilon}}}_\alpha]$  = 0.

The other assumptions are:  $\hfill$ 

- b b b b b b b  $\sum -\sum -\sum -\sum -\sum$  $\Box$  is a function of  $\mathbf{\Sigma}'$  is strong condition. • <u>Equal variance matrices</u>  $\mathcal{S}_1 = \Sigma_2 = \ldots = \Sigma_n = \Sigma_n = [\sigma_{n_m}]$  $= \Sigma = [\sigma]$  $\mathbf{g}$  be the  $\mathbf{g}$  behavior in the  $\mathbf{g}$  behavior in the  $\mathbf{g}$  $\Xi = [\sigma, \quad^{(j)}] = V[\epsilon]$  for group i.
- Hall  $\begin{array}{ccc} & & \cdots & = & \sqrt{2} \end{array}$  $\bigcap$   $\bigcap$ 1. *Equal <u>variances</u>* among groups ee  $\lambda^{(1)} = \sigma^{(2)} = \ldots = \sigma^{(g)} = \sigma^{(g)} = 1 \ldots D$

ra and the second contract of the contract of the contract of the contract of the contract of the contract of t 2. Equal *correlations* among groups 2. Lquar  $\frac{COTF}{C1} = 0$ ,  $\frac{q}{q} = 0$ ,  $1 < l \neq m < p$ 

 $\bullet$  Exact small sample inference requires that  $\epsilon$  is N (O,  $\Sigma$ ).

n' 1 c oll'l' F44

Lecture 17

October 14, 2005

Christopher Bingham Instruc

"#" &kb@umn.edu  $\frac{1}{2}$ .  $\frac{1}{2}$   $\frac{1}{2}$  http://www.stat.umn.edu/~kb/classes/5401

© 2005 by Christopher Bingham

 $\mathcal{A}_{\mathcal{A}}$ . saa alsa samaa-ta'-s tha aas uusu  $\mathcal{A}_{\mathcal{A}}$  The standard assume  $\mathbf{A} \mathbf{A} \mathbf{N}$ erscheiden in der Stadt der Berger des Stadt der Berger des Stadt der Berger des Stadt der Stadt der Stadt der 

 $J = \mu + \alpha$ ,  $\mu = \mu + \alpha$  Regression. <sup>P</sup>  $\mathbf{S}$  such that the contract  $\mathbf{S}$  is a subset of the contract of the contract of the contract of the contract of the contract of the contract of the contract of the contract of the contract of the contract of the c  $\mathbf{A}$  . The contract of  $\mathbf{A}$  and  $\mathbf{A}$  and  $\mathbf{A}$  and  $\mathbf{A}$  and  $\mathbf{A}$  and  $\mathbf{A}$  and  $\mathbf{A}$  and  $\mathbf{A}$  and  $\mathbf{A}$  and  $\mathbf{A}$  and  $\mathbf{A}$  and  $\mathbf{A}$  and  $\mathbf{A}$  and  $\mathbf{A}$  and  $\mathbf{A}$  and

$$
\mathbf{y}_{ij} = \mathbf{\mu}_j + \mathbf{\varepsilon}_{ij}
$$

$$
\mathbf{y}_{ij}, \mathbf{\mu}_j, \mathbf{\varepsilon}_{ij} \text{ all } p \times 1.
$$

## $\mathbf{y}_{ii} = \mathbf{\mu} + Z_{ii} \mathbf{\beta}_{1} + Z_{ii} \mathbf{\beta}_{2} + ... + Z_{ii} \mathbf{\beta}_{k}$  2 factor MANOVA  $V_{\text{H}} = \mathbf{U} + \mathbf{\alpha} + \mathbf{B} + (\mathbf{\alpha}\mathbf{B}) + \mathbf{E}$ +  $\alpha$ <sub>i</sub> +  $\epsilon$ <sub>ii</sub>

- The Z's are <u>covariates</u>
- The  $\beta$ 's don't differ among groups.  $\blacksquare$  $\blacksquare$
- $\bullet$   $\Sigma$  =  $V[\epsilon]$  is constant and doesn't depend  $\begin{bmatrix} S_{11} & S_{12} & S_{13} & S_{13} & S_{13} & S_{13} & S_{13} & S_{13} & S_{13} & S_{13} & S_{13} & S_{13} & S_{13} & S_{13} & S_{13} & S_{13} & S_{13} & S_{13} & S_{13} & S_{13} & S_{13} & S_{13} & S_{13} & S_{13} & S_{13} & S_{13} & S_{13} & S_{$ on group or any of the  $Z_i$ 's.

as del componente de marin, personal de l'insegnacionale la convencia del componente del l ctors exercises to the second for every variable constants of  $\alpha$ metrize the one-way The standard approach to multivariate <sup>Q</sup> - & &  R \_\_\_\_\_ and the contract of the contract of the contract of the contract of the contract of the contract of the contract of the contract of the contract of the contract of the contract of the contract of the contract of the contra The contract of the contract of the contract of **The Community of the Community** 

#### <sup>P</sup> , , , , , ,  $\blacksquare$

fects  $\alpha$ :  $\alpha$  =  $\alpha$  +  $\alpha$  +  $\mathsf{u}_\perp = \mathsf{u}_\perp + \mathsf{e}_\perp$  and  $\mathsf{e}_\perp$  is equivalent to p univariate r **E** is equivalent to p univariate regressions **u u e** all  $D \times 1$  **b**  $y_{ij} = \beta_{0j} + \beta_{1j} Z_{i1} + ... + \beta_{kj} Z_{ik} + \varepsilon_{ij}$  $2 \times 7$   $1 \times 2 \times 1$ \* \*\* 4 44 - - , ,  $u = B + B Z + ... + B Z + E$ VY YY GALAXIE SING ANG ING A  $S = \beta_{\text{tot}} + \beta_{\text{tot}}Z_{\text{tot}} + \dots + \beta_{\text{tot}}Z_{\text{tot}} + \varepsilon_{\text{tot}}$  $\Omega = 1$ O <sup>O</sup>  $\beta$  +  $\beta$  7 +  $\epsilon$  $\blacksquare$  . The contract of the contract of the contract of the contract of the contract of the contract of the contract of the contract of the contract of the contract of the contract of the contract of the contract of the  $\mathcal{L}_{k\ell}$   $\mathcal{L}_{ik}$   $\mathcal{L}_{i\ell}$  $+$   $\epsilon$ 

g-and and distribution of the contract of the contract of the contract of the contract of the contract of the c  $\blacksquare$  . The contract of the contract of the contract of the contract of the contract of the contract of the contract of the contract of the contract of the contract of the contract of the contract of the contract of the

 $\beta$   $\alpha$  fector MANOVA \* \*\* 4 44

 $+(\alpha \beta) + \epsilon$ VY Y  $\mathbf{E}$ 

 $\frac{1}{2}$  c curios leak to c using the ANOVA and the contract of the contract of the contract of the contract of the contract of the contract of the contract of the contract of the contract of the contract of the contract of the contract of the contract of the contra 

$$
y_{ij\ell} = \mu + \alpha_{i\ell} + \beta_{j\ell} + (\alpha \beta)_{ij\ell} + \varepsilon_{ij\ell}
$$

contraction interaction and the contraction of the contraction of the contraction of the contraction of the contraction of the contraction of the contraction of the contraction of the contraction of the contraction of the all .... the the the the measure of facts and ,我们就是一个人的人,我们就是一个人的人,我们就是一个人的人,我们就是一个人的人,我们就是一个人的人,我们就是一个人的人,我们就是一个人的人,我们就是一个人的人 ■ Product Secretary Secretary Secretary Secretary Secretary Secretary Secretary Secretary Secretary Secretary S \_\_\_\_\_ And the state of the state of the state of the state of the state of the state of

> <sup>Q</sup> Unrelated Regression or SUR. The best  $\mathbf{L} = \mathbf{L} \cdot \mathbf{L} = \mathbf{L} \cdot \mathbf{L} = \mathbf{L} \cdot \mathbf{L} = \mathbf{L} \cdot \mathbf{L} = \mathbf{L} \cdot \mathbf{L} = \mathbf{L} \cdot \mathbf{L} = \mathbf{L} \cdot \mathbf{L} = \mathbf{L} \cdot \mathbf{L} = \mathbf{L} \cdot \mathbf{L} = \mathbf{L} \cdot \mathbf{L} = \mathbf{L} \cdot \mathbf{L} = \mathbf{L} \cdot \mathbf{L} = \mathbf{L} \cdot \mathbf{L} = \mathbf{L} \cdot \mathbf{L} = \mathbf$ he situation when different variables<br>he situation when different variables . . . . . . . . . and the first property of the control of  $\sim$  . The contract of the contract of the contract of the contract of the contract of the contract of the contract of the contract of the contract of the contract of the contract of the contract of the contract of the co - - <B:--a - $\blacksquare$

% - &- $\Box$ a a cuna a dobra da cuna da ana ana analisa da c important first)

- 2 Independent cases (data matrix rows)
- $3 \text{ V}[\epsilon] = \Sigma$  (constant variance)
- $4 \tE = N_n(\mathbf{0}, \Sigma)$  Needed for "exact" small  $\Upsilon = (\Sigma \mathbf{B}) + \Sigma$ sample inference  $\bullet$   $\bullet$   $\bullet$   $\bullet$

 $\mathcal{A}$ arlati dia ricorrati af Diami militaat non-normality - they "work as advertised" adequately even with non- hossibly including dummy variables -YYY Y YERHAMA A SAN YERHAMA A SAN YERHAMA A SAN YERHAMA A SAN YERHAMA A SAN YERHAMA A SAN YERHAMA A SAN YERHAMA of the contract of the contract of the contract of the contract of the contract of the contract of the contract of the contract of the contract of the contract of the contract of the contract of the contract of the contrac

The assumption that  $E[\epsilon] = 0$  is really  $\longrightarrow$   $B = [R] = |B'| = [B \bmod L, b]$ <sup>Z</sup> -- u& the model is correct. That's whu I list it as the most important assumption  $\overline{\phantom{a}}$  is a k 1 by p r

, the  $\varepsilon$  's or  $\varepsilon$  's are  $\qquad$  You can put any multivariate linear model in (regression MANOVA MANACOVA) in the r and formal after partition and also lines and magnesiant t) (involving "dummy" variables for MANOVA)  $1 \quad E[\epsilon] = 0$  and  $MANACOVA$ . **Contract Contract Contract Contract** <sup>j</sup> and the contract of the contract of the contract of the contract of the contract of the contract of the contract of  $\blacksquare$ 

> $\mathbf{X} = \mathbf{X} \times \mathbf{X}$  , where  $\mathbf{X} = \mathbf{X} \times \mathbf{X}$  , we have the set of  $\mathbf{X} = \mathbf{X} \times \mathbf{X}$  , we have the set of  $\mathbf{X} = \mathbf{X} \times \mathbf{X}$  $\mathsf{modale}$  in the form <sup>Q</sup>  $\frac{1}{2}$  . The set of the state of the state of the state of the state of the state of the state of the state of the state of the state of the state of the state of the state of the state of the state of the state of the  $\mathcal{L}$  and  $\mathcal{L}$  and

> > $\mathsf{S}$   $\mathsf{S}$   $\mathsf{$

- $Y = [Y_1, Y_2, ..., Y_n]$ , N by p matrix of --T&&XR -
- S] JOOO ^-V u a frace distance (independent) weeks there a saithean institutional department translated as the contract of the contract of the contract of the contract of the contract of the contract of the contract of and the contract of the contract of the contract of the contract of the contract of the contract of the contract of

$$
\bullet \quad \mathbf{B} = [\beta_{j\ell}] = \left[ \begin{array}{c} \mathbf{\beta}_0 \\ \mathbf{\beta}_1 \end{array} \right] = [\mathbf{b}_1 \ \mathbf{b}_2 \ \dots \ \mathbf{b}_p]
$$
\nif

\nif

\nif

 $\mathcal{L}$  is a contract of the contract of the contract of the contract of the contract of the contract of the contract of the contract of the contract of the contract of the contract of the contract of the contract of the  $\blacksquare$ 

Statistics 5401 **Lecture 17** Corober 14, 2005

## - - <sup>+</sup>

Z . Each column  $\bm b$  of  $\bm B$  goes with a  $\qquad \qquad$  For normal errors, it turns out that the  $\qquad$ g % and the st way (maximum likelihood) to U <del>will be a set of the set of the set of the set of the set of the set of the set of the set of the set of the set of the set of the set of the set of the set of the set of the set of the set of the set of the set of the </del> where the contract of the contract of the contract of the contract of the contract of the contract of the contract of the contract of the contract of the contract of the contract of the contract of the contract of the cont  $\frac{1}{2}$  $\pm$  1.  $\pm$  .  $\pm$  2.  $\pm$  1.  $\pm$  1.  $\pm$  1.  $\pm$  1.  $\pm$  1.  $\pm$  1.  $\pm$  1.  $\pm$  1.  $\pm$  1.  $\pm$  1.  $\pm$  1.  $\pm$  1.  $\pm$  1.  $\pm$  1.  $\pm$  1.  $\pm$  1.  $\pm$  1.  $\pm$  1.  $\pm$  1.  $\pm$  1.  $\pm$  1.  $\pm$  1.  $\pm$  1.  $\pm$  1.  $\pm$  1 and the contract of the contract of the contract of the contract of the contract of the contract of the contract of the contract of the contract of the contract of the contract of the contract of the contract of the contract of a a britanach an Driad britann an Driad a britann an Driad a britann an Driad a britann an Driad a britann an --a -<sup>T</sup> <sup>X</sup>   - -- 

Jk  $\begin{bmatrix} 1 & 1 \end{bmatrix}$  where  $\begin{bmatrix} 0 & 1 \end{bmatrix}$   $\begin{bmatrix} 0 & 1 \end{bmatrix}$   $\begin{bmatrix} 0 & 1 \end{bmatrix}$   $\begin{bmatrix} 0 & 1 \end{bmatrix}$   $\begin{bmatrix} 0 & 1 \end{bmatrix}$   $\begin{bmatrix} 0 & 1 \end{bmatrix}$   $\begin{bmatrix} 0 & 1 \end{bmatrix}$   $\begin{bmatrix} 0 & 1 \end{bmatrix}$   $\begin{bmatrix} 0 & 1 \end{bmatrix}$   $\begin{bmatrix} 0 & 1 \end{$  -  $\beta = [\beta_0, \beta_0, \beta_1, \ldots, \beta_n]'$ .  $\ell = 1, \ldots, D$ .  $\blacksquare$  . The contract of the contract of the contract of the contract of the contract of the contract of the contract of the contract of the contract of the contract of the contract of the contract of the contract of the ,我们就是一个人的人,我们就是一个人的人,我们就是一个人的人,我们就是一个人的人,我们就是一个人的人,我们就是一个人的人,我们就是一个人的人,我们就是一个人的人 of the contract of the contract of the contract of the contract of the contract of the contract of the contract of the contract of the contract of the contract of the contract of the contract of the contract of the contrac

OOO <sup>Q</sup> W W  $\alpha'_{n,1}$   $\alpha'_{n,2}$  $\mathbf{L}$  and  $\mathbf{L}$  and  $\mathbf{L}$  are  $\mathbf{L}$  and  $\mathbf{L}$  and  $\mathbf{L}$  and  $\mathbf{L}$  and  $\mathbf{L}$  and  $\mathbf{L}$  and  $\mathbf{L}$  and  $\mathbf{L}$  and  $\mathbf{L}$  and  $\mathbf{L}$  and  $\mathbf{L}$  and  $\mathbf{L}$  and  $\mathbf{L}$  and  $\mathbf{L}$  and

$$
\begin{array}{ll}\n\boldsymbol{\alpha}'_{g} \quad \end{array} \bigg|_{\text{tation, k = g}} \qquad \qquad \boldsymbol{\hat{b}}_{g} \equiv [\hat{\beta}_{g_{\ell}}, \ \hat{\beta}_{1\ell}, \dots, \ \hat{\beta}_{k\ell}]' = (\mathbf{Z}'\mathbf{Z})^{-1}\mathbf{Z}'\mathbf{Y}_{g},
$$

<sup>J</sup>  $\overline{\phantom{a}}$  and  $\overline{\phantom{a}}$  are  $\overline{\phantom{a}}$  This assumes **Z** is of full rank so **Z 'Z** is e R & <sup>e</sup> - S  $\alpha$  ,  $\ell = 1, ..., D$  estimable \_\_\_ 

10 | ' '' '' columnations.<br>
You can combine these into one matrix  $\alpha$  |  $\alpha$  equation: ,我们就是一个人的人,我们就是一个人的人,我们就是一个人的人,我们就是一个人的人,我们就是一个人的人,我们就是一个人的人,我们就是一个人的人,我们就是一个人的人 ,我们就是一个人的人,我们就是一个人的人,我们就是一个人的人,我们就是一个人的人,我们就是一个人的人,我们就是一个人的人,我们就是一个人的人,我们就是一个人的人 ,我们就会在这里,我们就会在这里,我们就会在这里,我们就会在这里,我们就会在这里,我们就会在这里,我们就会在这里,我们就会在这里,我们就会在这里,我们就会在这里  $\blacksquare$  . The contract of the contract of the contract of the contract of the contract of the contract of the contract of the contract of the contract of the contract of the contract of the contract of the contract of the

$$
\hat{\mathbf{B}} = [\hat{\mathbf{b}}_1, \ \hat{\mathbf{b}}_2, \ \dots, \ \hat{\mathbf{b}}_p]
$$
  
= (\mathbf{Z}'\mathbf{Z})^{-1}\mathbf{Z}'\mathbf{Y}, \ \mathbf{k+1} \ \mathbf{by} \ \mathbf{p}

Fach row  $\texttt{B}'$  of  $\texttt{B}$  goes with a predictor  $\hspace{1.6cm}$  Estimation  $\hspace{1.6cm}$ - -- ----------for the contract of the contract of the contract of the contract of the contract of the contract of the contract of the contract of the contract of the contract of the contract of the contract of the contract of the contr

One-way MANOVA 
$$
B = \begin{bmatrix} \mu \\ \alpha_1' \\ \vdots \\ \alpha_{g-1}' \\ \vdots \\ \alpha_{g-1}' \end{bmatrix}
$$

 $\frac{1}{2}$  inking with the general notation  $k = 0$ 

$$
\boldsymbol{\beta}_{0} = \boldsymbol{\mu}, \ \boldsymbol{\beta}_{1} = \boldsymbol{\alpha}_{1}, \ \ldots, \ \boldsymbol{\beta}_{g} = \boldsymbol{\alpha}_{g}
$$
\nThis assumes **Z** is of full rank so **Z'Z** is invertible and the coefficients are all estimate.\n
$$
\begin{bmatrix}\n\mu_{\ell} \\
\alpha_{1\ell} \\
\vdots \\
\alpha_{g\ell}\n\end{bmatrix}, \ \ell = 1, \ \ldots, p
$$
\nThis assumes **Z** is of full rank so **Z'Z** is invertible and the coefficients are all estimate.\n
$$
\begin{bmatrix}\n\mu_{\ell} \\
\vdots \\
\alpha_{g\ell}\n\end{bmatrix}, \ \ell = 1, \ \ldots, p
$$
\n
$$
\begin{bmatrix}\n\mu_{\ell} \\
\vdots \\
\alpha_{g\ell}\n\end{bmatrix}, \ \ell = 1, \ \ldots, p
$$
\n
$$
\begin{bmatrix}\n\mu_{\ell} \\
\vdots \\
\mu_{g\ell}\n\end{bmatrix}, \ \ell = 1, \ \ldots, p
$$
\n
$$
\begin{bmatrix}\n\mu_{\ell} \\
\vdots \\
\mu_{g\ell}\n\end{bmatrix}.
$$

  $\mathcal{L}$  /  $\mathcal{L}$  /  $\mathcal{L}$  /  $\mathcal{L}$  /  $\mathcal{L}$  /  $\mathcal{L}$  /  $\mathcal{L}$  /  $\mathcal{L}$  /  $\mathcal{L}$  /  $\mathcal{L}$  /  $\mathcal{L}$  + + `Q u -  $\Box$  in  $\Box$ matrix is not full rank lt is if **B** omits \_\_\_\_\_\_\_\_\_\_= (Z Z) Z T, K+I DY P  $\begin{pmatrix} 1 & 1 \\ 1 & 1 \end{pmatrix}$   $\begin{pmatrix} 1 & 1 \\ 1 & 1 \end{pmatrix}$  $\cdot$ ).

- $\hat{B} = (Z'Z)^{-1}Z'Y$  is a "clone" of the uni-<br>Samp variate formula that is it has the  $\frac{1}{2}$  if you know the volveriate feate you same algebraic form.
- $\hat{B}$  maximizes the <u>normal likelihood</u>. Univariate LS est

1921 - مرکز 100 / 100 / 100 / 100 / 100 / 100 / 100 / 100 / 100 / 100 / 100 / 100 / 100 / 100 / 100 / 100 / 10<br>اور 100 / 100 / 100 / 100 / 100 / 100 / 100 / 100 / 100 / 100 / 100 / 100 / 100 / 100 / 100 / 100 / 100 / 100 ! & u do the math you find that the<br>3 minimizes the *determinant* of • The variance matrix of a *column*  $\hat{\mathbf{b}}_i$  of  $\pm$  be readed to be readered and  $\pm$  (DOD)

dat((**v 7r**)'(**v 7r**)'

The matrix  $Y$  -  $ZB$  consists of essiduals fesso tha essession

 $\mathbf{A}$  -  $\mathbf{B}$  -  $\mathbf{B}$  -  $\mathbf{C}$  -  $\mathbf{C}$  -  $\mathbf{A}$  -  $\mathbf{C}$  -  $\mathbf{D}$  -  $\mathbf{D}$  -  $\mathbf{D}$  -  $\mathbf{D}$  -  $\mathbf{D}$  -  $\mathbf{D}$  -  $\mathbf{D}$  -  $\mathbf{D}$  -  $\mathbf{D}$  -  $\mathbf{D}$  -  $\mathbf{D}$  -  $\mathbf{D}$  -  $\mathbf{D}$  -  $\mathbf{L} = \mathbf{L} \cdot \mathbf{L}$ 

 $\mathbf{f}$  and  $\mathbf{f}$   $\mathbf{f}$  as a virge come of the line and continuant and continuing to the computation of the computation of the computation of the computation of the computation of the computation of the computation of the computation of the compu  $\mathsf{J}_\mathsf{A} \mathsf{L} \mathsf{L}_\mathsf{A} \mathsf{D} \mathsf{C} \mathsf{D} \mathsf{D} \mathsf{A} \mathsf{D} \mathsf{D} \mathsf{D} \mathsf{D} \mathsf{D} \mathsf{D} \mathsf{D} \mathsf{D} \mathsf{D} \mathsf{D} \mathsf{D} \mathsf{D} \mathsf{D} \mathsf{D} \mathsf{D} \mathsf{D} \mathsf{D} \mathsf{D} \mathsf{D} \mathsf{D} \mathsf{D} \mathsf{D} \mathsf{D} \mathsf{D} \mathsf{D} \mathsf{D} \mathsf{$  $\frac{1}{2}$ <sup>O</sup>

a "clope" of the upiant **Sampling distribution of**  $\hat{B}$  =  $(7'7)^{-1}7'V$ 

 $\blacksquare$  . The contract of the contract of the contract of the contract of the contract of the contract of the contract of the contract of the contract of the contract of the contract of the contract of the contract of the  $\alpha$   $\sim$   $\alpha$   $\sim$   $f(x)$  and  $f(x)$  are the substantial faith  $f(x)$  and  $f(x)$  ,我们就是一个人的人,我们就是一个人的人,我们就是一个人的人,我们就是一个人的人,我们就是一个人的人,我们就是一个人的人,我们就是一个人的人,我们就是一个人的人 of the contract of the contract of the contract of the contract of the contract of the contract of the contract of the contract of the contract of the contract of the contract of the contract of the contract of the contrac

- & • Univariate LS estimates are <u>unbiased</u> **All Contracts and Contracts and Contracts**  $(\Gamma[\hat{N}] \quad K) \rightarrow \hat{D}$  is unbised ( $\Gamma[\hat{D}] \quad D$ )  $\mathsf{B}$  ) and  $\mathsf{B}$
- matrix  $V[\hat{b}] = \sigma (Z'Z)^{-1} = \sigma C = \sigma [c]$  $\overline{D}$  is (from the university requit)  $R)$  = det(RCP) where  $C - [C] - (Z'Z)^{-1}$  and  $\alpha$  defined the  $\alpha$  defined the  $\alpha$  defined to  $\alpha$  $b$  of  $\qquad$   $=$  [c ]=  $(\mathbf{Z}'\mathbf{Z})^{-1}$  and  $\blacksquare$  . The contract of the contract of the contract of the contract of the contract of the contract of the contract of the contract of the contract of the contract of the contract of the contract of the contract of the  $\ell = \mathsf{V}[\epsilon]$ ,  $\ell = 1,...,D$ .
- на последните постаните на селото на селото на селото на селото на селото на селото на селото на селото на сел<br>Постаните на селото на селото на селото на селото на селото на селото на селото на селото на селото на селото the discussion aloments of DOD the services with content of the content of the service of the service of the s <sup>a</sup>  $RCP$ , the set of  $\hat{P}$  and  $\hat{P}$  are  $\hat{P}$  and  $\hat{P}$  are  $\hat{P}$  and  $\hat{P}$  are  $\hat{P}$  and  $\hat{P}$  are  $\hat{P}$  and  $\hat{P}$  are  $\hat{P}$  and  $\hat{P}$  are  $\hat{P}$  and  $\hat{P}$  are  $\hat{P}$  and  $\hat{P}$  are  $\hat{P}$  and In the CUP situation (different weakly different variables) is bles), although the  $Cov[b_{\rho},b_{m}] = E[(b_{\rho} - b_{m})(b_{m} - b_{m})']$ & although the  $\text{Cov}[\hat{\mathbf{b}}], \hat{\mathbf{b}}] = \text{E}[(\hat{\mathbf{b}}] - \mathbf{b})(\hat{\mathbf{b}} - \mathbf{b})']$  No. 2008. A shear that the contract of the contract of the contract of the contract of the contract of the contract of the contract of the contract of the contract of the contract of the contract of the contract of the con ates minimize  $p \times p = \sigma_{\epsilon_{m}}(Z'Z)^{-1} = \sigma_{\epsilon_{m}}C$ ,  $\lim_{m \to \infty} \frac{1}{m}$  isn't the same as  $\lim_{m \to \infty} \frac{1}{m}$  where  $\sigma_n = \text{Cov}[\varepsilon_n, \varepsilon_n]$ ,  $\ell \neq m$ • The  $(k+1) \times (k+1)$  matrix of covariances g -&  $\mathbf{R} \cdot \mathbf{R}$  and  $\mathbf{R} \cdot \mathbf{R}$  and  $\mathbf{R} \cdot \mathbf{R}$  and  $\mathbf{R} \cdot \mathbf{R}$  and  $\mathbf{R} \cdot \mathbf{R}$  and  $\mathbf{R} \cdot \mathbf{R}$  $\mathcal{L}$  and  $\mathcal{L}$  and  $=$   $\sigma$ ,  $\sigma$ ,  $\sum_{\mu}$   $\sum_{\mu}$   $\sum_{\nu}$   $\sum_{\nu}$   $\sum_{\nu}$   $\mu$   $\neq$  m

- Each element  $\widehat{\beta}_{i}$  in column  $\ell$  of  $\widehat{B}$  is a linear combination of the elements of  $\mathsf{Y}_\varrho$  . en de la provincia de la provincia de la provincia de la provincia de la provincia de la provincia de la provi
- Each column  $\hat{\mathsf{b}}_i$  (estima cients for  $y_{\alpha}$ ) is  $N_{\alpha}$  (b,  $\sigma_{\alpha}$  (Z'Z)<sup>-1</sup>) and  $V^{\alpha}$  (N+1) elements  $\beta$
- Each row  $\beta$ , (estimated coefficients  $b = \text{vec}(B) = |b|$  =  $|b|$
- All the  $p(k+1)$  elements  $\beta_{i_0}$  together

 $\mathcal{L} = \{U_1, U_2, \ldots, U_n\}$  and  $\mathcal{L} = \{U_1, U_2, \ldots, U_n\}$  and  $\mathcal{L} = \{U_1, U_2, \ldots, U_n\}$ of a estimated coefficients  $\widehat{\beta}$  ?

 $t_{\rm imated\;cond}$   $\sim$   $t_{\rm in}$  can use to describe the variance matrix There a neat mathematical notation you of all  $D \times (k+1)$  elements  $\widehat{B}$  : ,我们就是一个人的事情,我们就是一个人的事情。""我们,我们就是我们的事情。""我们,我们就是我们的事情。""我们,我们就是我们的事情,我们就是我们的事情。""  $\mathbf{r}$  , and the contract of the contract of the contract of the contract of the contract of the contract of the contract of the contract of the contract of the contract of the contract of the contract of the contract o  $\mathcal{I}$  and  $\mathcal{I}$  are the set of  $\mathcal{I}$ 

 H ek-X-<sup>v</sup> wT HHHb bb XO RT- XS cS] Jk ckOOO wk^k OOO w

 $R$  and a set of the contract of the contract of the contract of the contract of the contract of the contract of the contract of the contract of the contract of the contract of the contract of the contract of the contract  $P(k+1)$ <sup> $p(k+1)$ </sup> stringing the columns **b** of **B** one after TVXR & the other Similarlu let the control of the control of the control of the control of the control of the control o  $\hat{\mathsf{D}}$  =  $\text{vec}(\hat{\mathsf{B}})$  =  $[\hat{\mathsf{D}}]'$   $\hat{\mathsf{D}}$   $\ldots$   $\hat{\mathsf{D}}'$   $\ldots$ 

Then we have a state of the contract of the contract of the contract of the contract of the contract of the contract of the contract of the contract of the contract of the contract of the contract of the contract of the co

•  $\hat{\mathbf{D}}$  is  $N_{\text{p}(k+1)}(\mathbf{b}, \Sigma \otimes (\mathbf{Z}^{\prime} \mathbf{Z})^{-1}),$ where the  $p(k+1)$  by  $p(k+1)$  matrix  $\mathcal{N}$  $\mathcal{N}$  $\mathcal{N}$   $\mathcal{N}$  $\lambda$  1  $\lambda$ A Constitution of the constitution of the constitution of the constitution of the constitution of the constitution of the constitution of the constitution of the constitution of the constitution of the constitution of the  $\mathcal{U}$   $\mathcal{U}$   $\mathcal{$ product of  $\Sigma$  and  $(Z'Z)^{-1}$ .

 $(3, 1)$ 

 $(1,1)$  $(2, 1)$  $(3, 1)$  $(4, 1)$  $(5, 1)$ 

 $(6, 1)$ 

kronecker(

Ta **B** a **B** ... a B 1

a B a B … a B I

 $\equiv$   $\begin{bmatrix} a & B & a & B \ldots a & B \end{bmatrix}$ .

Cmd> a <- matrix(run(4),2); a # arbitrary 2 by 2 matrix

Cmd> kronecker(a,b) # macro distributed with MacAnova WARNING: searching for unrecognized macro kronecker near

Cmd> b <- matrix(vector(1,1,1, 1,-1,0), 3); b # 3 by 2 matrix (1,1)  $1 - 1$   $1 - 2$ (1,1) 1 1 **m = 3, n = 2**

(1,1)  $1$  3  $M = 2$ ,  $N = 2$ <br>(2.1)  $2$  4

Cmd> dim(kronecker(a,b)) # 2\*3 by 2\*2 matrix

 $2a[2,1]$ <sup>\*</sup>b 0

 $(2,1)$  2 4

 $(2,1)$  1  $-1$ <br> $(3,1)$  1  $0$ 

 $(1)$  6 4

Statistics 5401 **Lecture 17** Corober 14, 2005

#### $\frac{1}{2}$ Facts

- and  $B$  is a m by n matrix, their Kronecker  $\bullet$   $(A \circ B)^{-1} = A^{-1} \circ B^{-1}$ •  $(A \otimes B)^{-1} = A^{-1} \otimes B^{-1}$  $\blacksquare$  1
	- $\mathsf{r} \circ \mathsf{d} \cup \mathsf{e}^+$  is the M s built spectrum. 2 2 <sup>2</sup> - --  $\overline{S}$   $\overline{S}$   $\overline{$  $\bullet$   $\hat{\mathbf{D}}$ <sup>'</sup> $\bigvee [\hat{\mathbf{D}}]$ <sup>-1</sup> $\hat{\mathbf{D}}$  = tr  $\Sigma$ <sup>-1</sup> $\hat{\mathbf{B}}$ <sup>'</sup> $(Z'Z)$ <sup>-1</sup> $\hat{\mathbf{B}}$

#### Application

 $\begin{bmatrix} 0 & 0 & 0 \\ 0 & 0 & 0 \\ 0 & 0 & 0 \end{bmatrix}$  of  $\begin{bmatrix} 0 & 0 & 0 \\ 0 & 0 & 0 \\ 0 & 0 & 0 \end{bmatrix}$  of  $\begin{bmatrix} 0 & 0 & 0 \\ 0 & 0 & 0 \\ 0 & 0 & 0 \end{bmatrix}$  of  $\begin{bmatrix} 0 & 0 & 0 \\ 0 & 0 & 0 \\ 0 & 0 & 0 \end{bmatrix}$  of  $\begin{bmatrix} 0 & 0 & 0 \\ 0 & 0 & 0 \\ 0 & 0 & 0 \end{bmatrix}$  of Suppose  $\mathsf{S}$  =  $\widehat{\mathsf{\Sigma}}$  estimates  $\mathsf{\Sigma}$ . Then

1 1  $\begin{bmatrix} a_{_{\mathsf{M}1}}\mathsf{B} & a_{_{\mathsf{M}2}}\mathsf{B} \ldots a_{_{\mathsf{M}N}}\mathsf{B} \end{bmatrix}$   $\begin{aligned} \mathsf{T}^2 &= \hat{\mathsf{D}}^{\cdot}\hat{\mathsf{V}}[\hat{\mathsf{D}}]^{\cdot 1}\hat{\mathsf{D}} &= \mathsf{tr} \ \mathsf{S}^{\cdot 1}(\hat{\mathsf{B}}^{\cdot}(Z^{\cdot}Z)^{\cdot 1}\hat{\mathsf{B}}) \end{aligned}$  $\mathbf{x}$  is a set of  $\mathbf{x}$  is a set of  $\mathbf{x}$  is a set of  $\mathbf{x}$  is a set of  $\mathbf{x}$ 

MacAnova example using kronecker(): which is a set of the state of the state of the state of the state of the state of the state of the state of the state of the state of the state of the state of the state of the state of is a form of Hotelling's T<sup>2</sup> stati -  $\texttt{tests H.: B = 0. that is}$ 

 $H_2: B_{22} = 0, i = 0, ..., k, \ell = 1, ..., D$ 

l la da marca da canadidd an ac chan laman canadian c & -  $\frac{1}{2}$   $\frac{1}{2}$   $\frac{1}{2}$   $\frac{1}{2}$   $\frac{1}{2}$ de la contrada de la contrada de la contrada de la contrada de la contrada de la contrada de la contrada de la  $T^2$  is  $\chi_{\omega}$   $\chi^2$ . <sup>c</sup> **Only 1999** and the contract of the contract of the contract of the contract of the contract of the contract of the contract of the contract of the contract of the contract of the contract of the contract of the contract o

<sup>Q</sup> distribution as thoro is for the two kana ia maraan anaak amaallisamaala sample and paired Hotelling T<sup>2</sup> statistics.  $\overline{\phantom{a}}$  When k = 0. T<sup>2</sup> = (pf /(f -p+1))F c--- $\blacksquare$ When  $p = 1$ ,  $T^2 \tilde{=} F_{k+1}$ the contract of the contract of the contract of the contract of the contract of the contract of the contract of  $/(f_{\circ} - p + 1))F_{p f = p + 1}$  $f - D + 1$  $\mathsf{f}$ 

 + + / /  $\mathbf{D}$   $\mathbf{C}$  is the compact of  $\mathbf{L}$  in the compact of  $\mathbf{L}$  is  $\mathbf{L}$  in the contract of  $\mathbf{L}$  is  $\mathbf{L}$  in the contract of  $\mathbf{L}$  is  $\mathbf{L}$  in the contract of  $\mathbf{L}$  is  $\mathbf{L}$  is a set of  $\mathbf{$  $E = \sum_{i=1}^{\infty} (u_i - \hat{u_i})(u_i - \hat{u_i})' = (Y - Z\hat{B})' (Y - Z\hat{B})$   $\sum_{i=1}^{\infty}$  is of full reals  $z = \frac{1}{2}$ . Thus where  $\hat{\mathbf{u}} = \hat{\mathbf{D}} = -\left(\frac{1}{2} \mathbf{D} \hat{\mathbf{D}}\right)$  is the predicted transformators  $\hat{\mathbf{z}}$ 

value based on  $z'$  (row i of  $z$ )  $\hskip10mm$  Define

- $Y$   $Z\hat{B}$  is the matrix of <u>least squares</u> -&- $\blacksquare$  . The contract of the contract of the contract of the contract of the contract of the contract of the contract of the contract of the contract of the contract of the contract of the contract of the contract of the
- $\bullet$  E is the multivariate analogue of SS in univariate ANOVA and regression. To which is a control of the control of the control of the control of the control of the control of the control of the control of the control of the control of the control of the control of  $\blacksquare$  -  $\blacksquare$  -  $\blacksquare$ formula for SS bu  $($   $)$   $($   $)$   $'$   $($   $)$   $($   $)$   $($   $)$   $($   $)$   $($   $)$   $($   $)$   $($   $)$   $($   $)$   $($   $)$   $($   $)$   $($   $)$   $($   $)$   $($   $)$   $($   $)$   $($   $)$   $($   $)$   $($   $)$   $($   $)$   $($   $)$   $($   $)$   $($   $)$   $($   $)$   $($   $)$
- $e_{0} = \sum_{1 \le i \le N} (y_{i} \hat{y}_{i})^2 = SS_e^{(1)}$  (ANOVA  $W_n(f_n, \Sigma) (\sigma^2 \chi_i^2$  when  $p = 1)$ residual sum of squares for u ) and the state of the state of the state of the state of the state of the state o
- $e_{\eta_{m}} = e_{\eta_{0}} = \sum_{1 \leq i \leq N} (y_{i_{0}} y_{i_{0}})(y_{i_{m}} y_{i_{m}})$  . Thuitival late analog of the unit  $f_{\rm g}$  =  $\sum_{\rm g}$  (u<sub>is</sub> -  $\hat{u}_{\rm g}$ )(u<sub>is</sub> -  $\hat{u}_{\rm g}$ ) S is multivariate analog o  $\lambda$  is the set of the set of the set of the set of the set of the set of the set of the set of the set of the set of the set of the set of the set of the set of the set of the set of the set of the set of the set of the

 $\mathbf{A}$  and  $\mathbf{A}$  and  $\blacksquare$  . The contract of the contract of the contract of the contract of the contract of the contract of the contract of the contract of the contract of the contract of the contract of the contract of the contract of the of the contract of the contract of the contract of the contract of the contract of the contract of the contract of the contract of the contract of the contract of the contract of the contract of the contract of the contrac

,我们就是一个人的事情,我们就是一个人的事情。""我们,我们就是我们的事情。""我们,我们的事情,我们就是我们的事情。""我们的事情,我们就是我们的事情。""我 b bb  $\sim$   $\sim$   $\sim$   $\sim$  D required in the model is r = rank(7) If the prodicted  $\qquad$  rxD Darameters are required in all  $\qquad$ <sup>Q</sup> dent parameter *vectors*, each of length &#  $\mathsf Z$  is of full rank. r = k+1. Thus at least  $\blacksquare$ 

#### Define , ,

- $S = (1/f_e)E = (1/f_e)\sum_{1 \le i \le N} (y_i \hat{y}_i)(y_i \hat{y}_i)$ <sup>g</sup>  $\sim$  GX  $\sim$ and the contract of the contract of the contract of the contract of the contract of the contract of the contract of the contract of the contract of the contract of the contract of the contract of the contract of the contra
- •  $f_e = N - r$  ( $f_e = N - k - 1$  for full rank Z)  $\blacksquare$
- $F$  replace ( )<sup>2</sup> in a  $\bullet$   $E[S] = \Sigma \Rightarrow S$  is an <u>unbiased</u> estimate of b bb of the contract of the contract of the contract of the contract of the contract of the contract of the contract of the contract of the contract of the contract of the contract of the contract of the contract of the contrac
	- • When **y** is MVN with V[**y**] =  $\Sigma$ , **E** is  $W_{\text{b}}(f_{\text{a}}, \Sigma)$   $(\sigma^2 \chi_{\text{c}}^2$  when  $p = 1)$ 
		- for y, and y )  $S^2 = (1/f_s)\sum_{1 \le i \le N} (y_i \hat{y_i})^2$  $\bullet$  . The contract of the contract of  $\bullet$  is the contract of the contract of  $\bullet$  is the contract of  $\bullet$  in  $\bullet$ contract the contract of the contract of the contract of the contract of the contract of the contract of the contract of the contract of the contract of the contract of the contract of the contract of the contract of the c  $\sum_{x} (y - \hat{y})^2$

### + + \* \*\* 4 44 - - ,

```
Cmd> irisdata <- read("","t11_05",quiet:T)
Read from file "TP1:Stat5401:Data:JWData5.txt"
```
Cmd> varieties <- factor(irisdata[,1])

### Using factor() is <u>essential</u> to mark while y<del>c</del> varieties  a a bhliain an t-iomraidheacha ann an Comhair an Comhair an Chomhair an Chomhair an Chomhair an Chomhair an Ch

Cmd> y <- irisdata[,-1] # strip off variety numbers

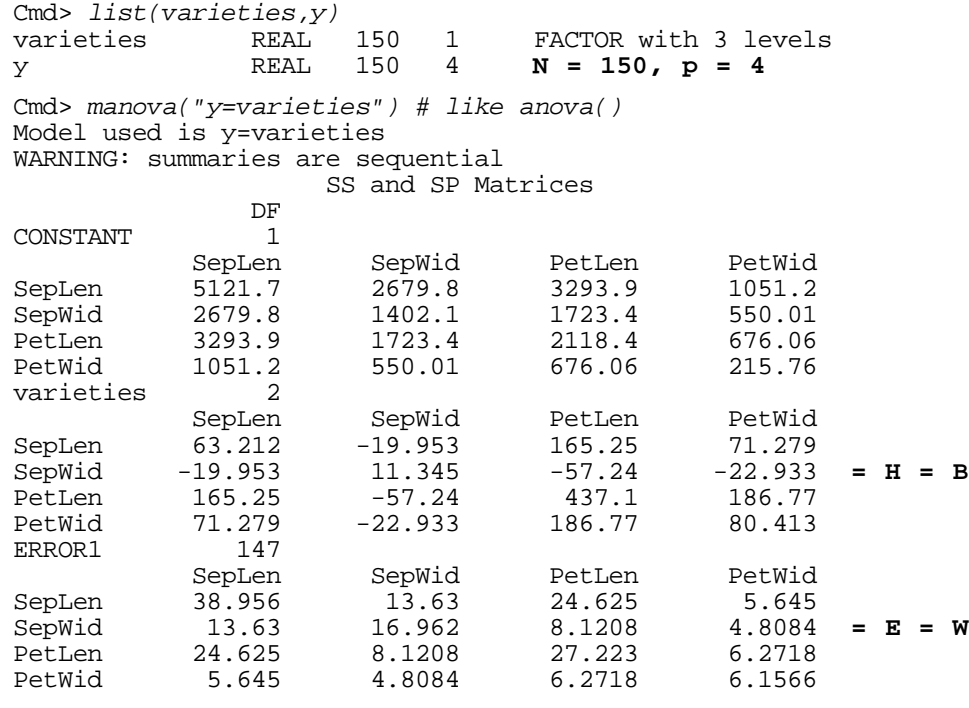

```
Q

 his is default manova() output when p \leq constant varieties ERRORI EXPRESS (p and p and p are p and p \geq pof the contract of the contract of the contract of the contract of the contract of the contract of the contract of the contract of the contract of the contract of the contract of the contract of the contract of the contrac
```
## Hy**pothesis matri**:<br>ישראים וו

ential to mark **Exercic Industry** This generalizes the univariate formula  $R_{\text{c}}$  in the contract of the contract of the contract of the contract of the contract of the contract of the contract of the contract of the contract of the contract of the contract of the contract of the contract of the contrac  $B = \sum_{1 \leq i \leq n} \Gamma_i (\overline{y}_i - \overline{y}) (\overline{y}_i - \overline{y})'$  $\sum_{i=1}^{n} x_i$  $S = SSB = \sum_{1 \le i \le n} n_i (\overline{y}_i - \overline{y}_i)^2$ 

> of the contract of the contract of the contract of the contract of the contract of the contract of the contract of the contract of the contract of the contract of the contract of the contract of the contract of the contrac - - & results and the contract of the contract of the contract of the contract of the contract of the contract of the

$$
\mathbf{E} = \mathbf{W} = \sum_{1 \le j \le g} (n_j - 1) \mathbf{S}_j
$$
  

$$
\mathbf{S} = \mathbf{S}_{pooled} = (N - g)^{-1} \sum_{1 \le j \le g} (n_j - 1) \mathbf{S}_j
$$

This generalizes the univariate formula - $\frac{2}{\pi} = (N - q)^{-1} \sum_{n=1}^{\infty} (n - 1) s^{2}$ Here we have a set of the contract of the contract of the contract of the contract of the contract of the contract of the contract of the contract of the contract of the contract of the contract of the contract of the cont <sup>c</sup>

reduction to the contract of the contract of the contract of the contract of the contract of the contract of the contract of the contract of the contract of the contract of the contract of the contract of the contract of t  $DF,$ residuals and ss just as anova() and regress() do.

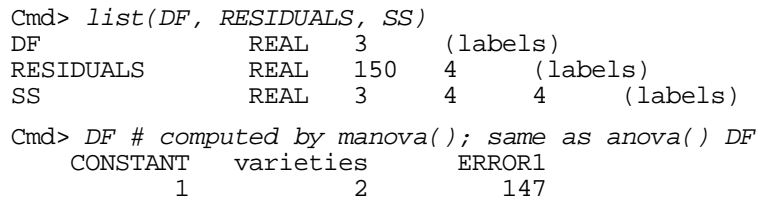

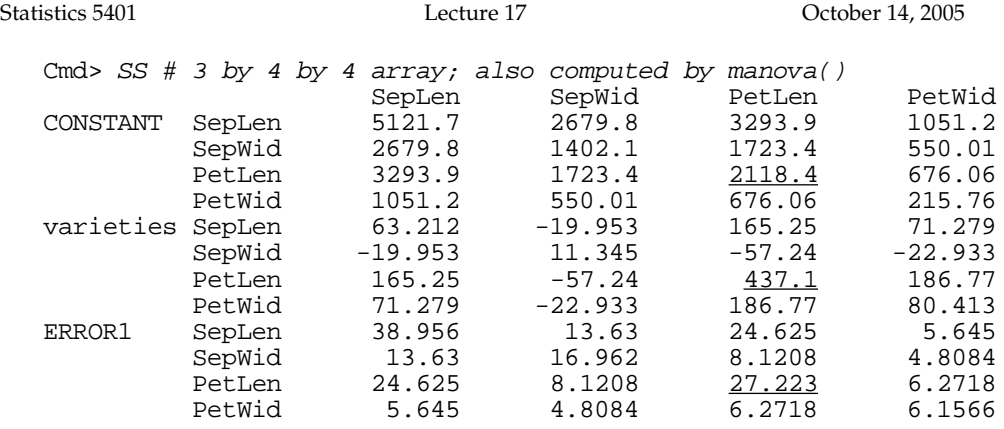

### SS is a 3 dimensional array, with the series Petten and the series of the state of the state of the state of the state of the state of the state of the state of the state of the state of the state of the state of the state f: ellection in the extent of the extent of the state of the state of the state of the state of the state of the state of the state of the state of the state of the state of the state of the state of the state of the state

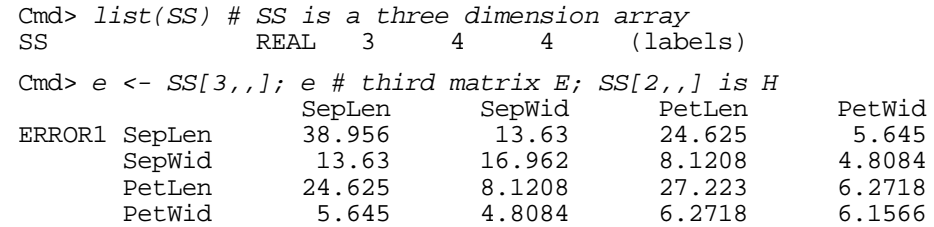

#### <sup>Q</sup>  $R_{\text{R}}$ he diagonal elements of ss[j,,] are the  $\blacksquare$

Cmd> ss <- SS # save it

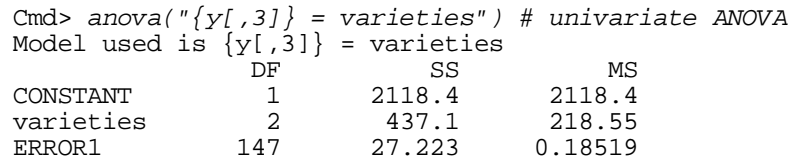

Cmd> ss[,3,3] # 3rd diagonal element of matrices

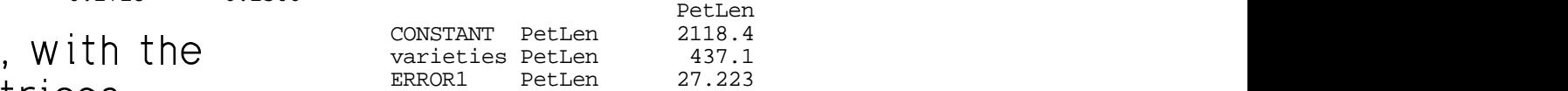

of the contract of the contract of the contract of the contract of the contract of the contract of the contract of the contract of the contract of the contract of the contract of the contract of the contract of the contrac with values 0, 1 and -1. You can see MacAnova computes MANOVA as multirepresentation in the second property of the second in the second property of the second property of the second  $\blacksquare$  . The contract of the contract of the contract of the contract of the contract of the contract of the contract of the contract of the contract of the contract of the contract of the contract of the contract of the what they are using through modelinfo(). where thog are doing through modellines (7:<br>Here is an example with "tou" data. a = 3. Here is an example with "toy" data, g = 3,<br>p = 3 N = 10  $D = 3$ ,  $N = 10$ .

Cmd> a <- factor(1,1,1,2,2,2,3,3,3,3) # n\_1=3, n\_2=3, n\_3=4

Cmd>  $Y$  <- matrix(rnorm(30),10) #  $N = 10$ ,  $p = 3$ 

Cmd> manova(" $Y = a$ ", silent:T)

Cmd> xvariables() # gets the actual Z matrix used

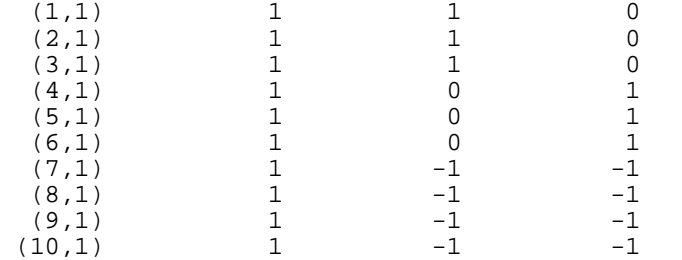

# - -- + + 6 6 , , ,+ + , , , + + , , 77<sup>7</sup>

 $\Lambda$  and  $\Lambda$  and  $\Lambda$  and  $\Lambda$  are the contract of  $\Lambda$  and  $\Lambda$  and  $\Lambda$  and  $\Lambda$  and  $\Lambda$ ka kutha ka fama hayan da katika 1999. A shekarar 1999 a kasar 1999 a ta 1999 a kasar 1999 a kasar 1999 a kasa 

$$
Y = ZB + \epsilon, E[\epsilon] = 0, V[\epsilon] = \Sigma
$$
  
and  $\epsilon$  n by p, Z N by k+1, *All* have the form

$$
\mathbf{B} = [\mathbf{b}_{1}, \ldots, \mathbf{b}_{p}] = [\mathbf{\beta}_{0}, \mathbf{\beta}_{1}, \ldots, \mathbf{\beta}_{k}]' \ \text{k+1 by } p
$$

Let 
$$
C = [c_{ij}] = (Z'Z)^{-1}
$$
. Then  
  $\bullet$  Single non-simulator

!  

The estimated standard error of  $\widehat{\mathfrak{G}}$  is

$$
\mathsf{SE}[\hat{\beta}_{j\ell}] = \sqrt{\{c_{j\}}\hat{\sigma}_{\ell\ell}}\} \qquad \qquad \bullet \quad \text{Simultaneous in}
$$

where  $\hat{G}$  is the MSF for  $\textsf{u}$  and is a diagonal element of  $\hat{\Sigma}$  =  $S$  = (1/f<sub>e</sub>)E. acAnova You can use  $\texttt{seconds}$  ( ) to  $\texttt{K}_{\alpha}$  = z(( $\alpha$ /M)/2) or K  $\texttt{s}$  = t, (( $\alpha$ /M)/2). + + retrieve all  $\widehat{B}$  's and all SFI $\widehat{B}$  1.  $\hspace{1.6cm}$ of the contract of the contract of the contract of the contract of the contract of the contract of the contract of the contract of the contract of the contract of the contract of the contract of the contract of the contrac

dence interval for one There are several different  $100(1 - \alpha)$ % <sup>+</sup>  $\blacksquare$ <br> $\blacksquare$   $\blacksquare$   $\blacks$ sont dense interested for a so-ffisical O  $\frac{1}{2}$   $\frac{1}{2}$   $\frac{1}{2}$   $\frac{1}{2}$   $\frac{1}{2}$   $\frac{1}{2}$   $\frac{1}{2}$   $\frac{1}{2}$   $\frac{1}{2}$   $\frac{1}{2}$   $\frac{1}{2}$   $\frac{1}{2}$   $\frac{1}{2}$   $\frac{1}{2}$   $\frac{1}{2}$  $-\alpha$ /0  $\mathbf{A}$  and  $\mathbf{A}$  are all  $\mathbf{A}$  and  $\mathbf{A}$  are all  $\mathbf{A}$  and  $\mathbf{A}$  are all  $\mathbf{A}$  and  $\mathbf{A}$  both "ordinaru" (non simultanoous) and Here is a set of the set of the set of the set of the set of the set of the set of the set of the set of the s  $X = \{x_1, x_2, \ldots, x_n\}$ - of the contract of the contract of the contract of the contract of the contract of the contract of the contract of the contract of the contract of the contract of the contract of the contract of the contract of the contrac

A 11 | C

 $J = [\beta_0, \beta_1, ..., \beta_n]'$  k+1 by p  $\mathcal{P}_{ij} = \mathcal{P}_{ij} = N_{\alpha}V \cup_{jj}S_{\alpha}y$ , with constant  $N_{\alpha}$  $\blacksquare$  . The contract of the contract of the contract of the contract of the contract of the contract of the contract of the contract of the contract of the contract of the contract of the contract of the contract of the and the dependence of the two ends of interests of the second terms of the second terms of the second terms of  $\mu$  = D  $\mu$  ± K  $\sim$  10 S  $\mu$  . With CONSTant K  $\beta_{\mathfrak{g}_j}$  ± K $\sqrt{\{c_{\mathfrak{j}j}}\hat{s_{\mathfrak{g}l}}\}$ , with constant K $_\sim$ . — IN MIDINU ..II III NI DOUILO NOTIN IN -  $\mathbf{u} \cdot \mathbf{v}$  , and  $\mathbf{u} \cdot \mathbf{v}$  , and  $\mathbf{v} \cdot \mathbf{v}$  , and  $\mathbf{v} \cdot \mathbf{v}$  , and  $\mathbf{v} \cdot \mathbf{v}$  , and  $\mathbf{v} \cdot \mathbf{v}$  , and  $\mathbf{v} \cdot \mathbf{v}$  , and  $\mathbf{v} \cdot \mathbf{v}$  , and  $\mathbf{v} \cdot \mathbf{v}$  , and  $\mathbf{v} \cdot \mathbf{v$  $\{c_{\mathfrak{j}_{\mathfrak{j}}}\hat{\mathsf{s}}_{\mathfrak{s}_{\mathfrak{k}}}\}$ , with constant K $_{\scriptscriptstyle \!\!\! \infty}$ ee }, with constant K $_{\scriptscriptstyle \infty}$ nt K<sub>∝</sub><br>' R the contract of the contract of the contract of the contract of the contract of the contract of the contract of

- $\begin{array}{lll} \mathbf{y} & \mathbf{y} & \mathbf{y} & \mathbf{z} & \mathbf{z} \\ \mathbf{y} & \mathbf{y} & \mathbf{z} & \mathbf{z} & \mathbf{z} & \mathbf{z} \\ \mathbf{y} & \mathbf{y} & \mathbf{z} & \mathbf{z} & \mathbf{z} & \mathbf{z} \\ \mathbf{y} & \mathbf{y} & \mathbf{z} & \mathbf{z} & \mathbf{z} & \mathbf{z} \\ \mathbf{y} & \mathbf{z} & \mathbf{z} & \mathbf{z} & \mathbf{z} & \mathbf{z} \\ \mathbf{y} & \math$  $\mathcal{C}$  and  $\mathcal{C}$  and  $\blacksquare$  . The contract of the contract of the contract of the contract of the contract of the contract of the contract of the contract of the contract of the contract of the contract of the contract of the contract of the  $\overline{\phantom{a}}$   $\overline{\phantom{a}}$   $\overline{\$
- $V[\hat{\beta}] = C_1 \sigma$ ,  $j = 0, ..., k$ ,  $\ell = 1, ..., p$  $\bullet$  *Single* non-simulatneous confidence de la componenta de la componenta de la componenta de la componenta de la componenta de la componenta de la co --  $\alpha$  = t<sub>i</sub> ( $\alpha$ /2).
	- a M = (k+1)p coefficients by Bonfer- $\hat{\Sigma}$  =  $S$  = (1/f)E. Tonizing Student's t by M: • Simultaneous intervals for all  $\mathbf{A} = \mathbf{A} \mathbf{A} + \mathbf{A} \mathbf{A} + \mathbf{A$  $\mathbf{A}$  and  $\mathbf{A}$  and  $\blacksquare$  . The contract of the contract of the contract of the contract of the contract of the contract of the contract of the contract of the contract of the contract of the contract of the contract of the contract of the  $\blacksquare$  . The contract of the contract of the contract of the contract of the contract of the contract of the contract of the contract of the contract of the contract of the contract of the contract of the contract of the

. The set of the set of the set of the set of the set of the set of the set of the set of the set of the set of the set of the set of the set of the set of the set of the set of the set of the set of the set of the set of  $\pi((1) \wedge \mathbf{A}) \wedge \mathbf{A})$  or  $\mathbf{V}$  +  $((1) \wedge \mathbf{A}) \wedge \mathbf{A})$  $\lambda_{\alpha}$  = t<sub>t</sub> (( $\alpha$ /M)/2).

## - - / / / ,

Cmd> manova("y=varieties",silent:T)

Cmd>  $coeffs()$ #describes most recent regress(), anova(), manova() component: CONSTANT Least squares estimates of  $\mu$ Least squares estimates of µ

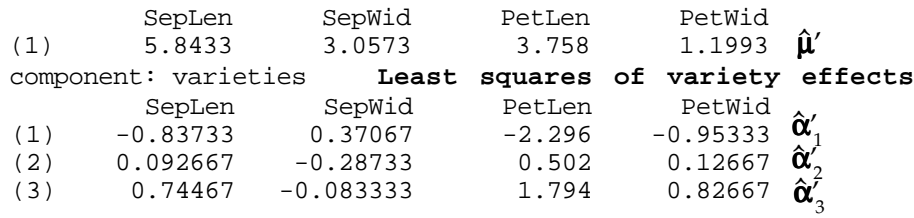

Cmd> stats <- secoefs(); stats

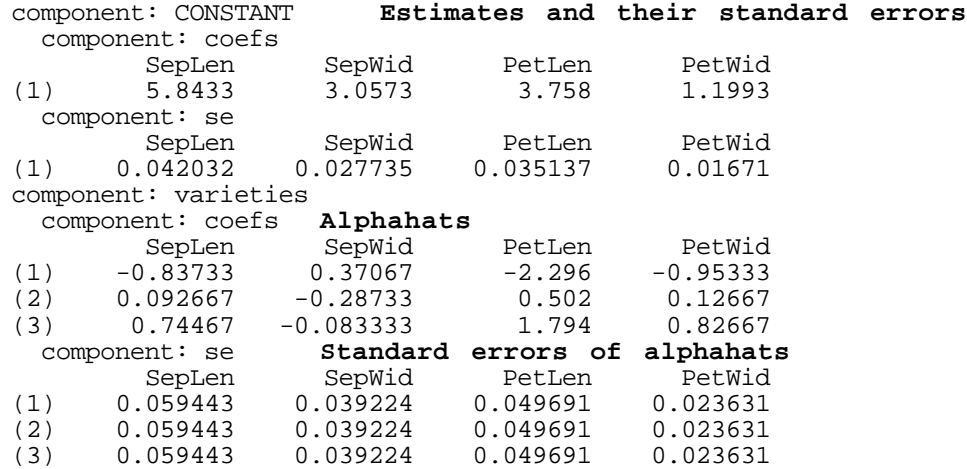

(to be continued)